# VB.NET - IF...THEN...ELSE STATEMENT

[http://www.tutorialspoint.com/vb.net/vb.net\\_if\\_else\\_statements.htm](http://www.tutorialspoint.com/vb.net/vb.net_if_else_statements.htm) Copyright © tutorialspoint.com

An **If** statement can be followed by an optional **Else** statement, which executes when the Boolean expression is false.

# **Syntax:**

The syntax of an If...Then... Else statement in VB.Net is as follows:

```
If(boolean_expression)Then
   'statement(s) will execute if the Boolean expression is true
Else
  'statement(s) will execute if the Boolean expression is false
End If
```
If the Boolean expression evaluates to **true**, then the if block of code will be executed, otherwise else block of code will be executed.

### **Flow Diagram:**

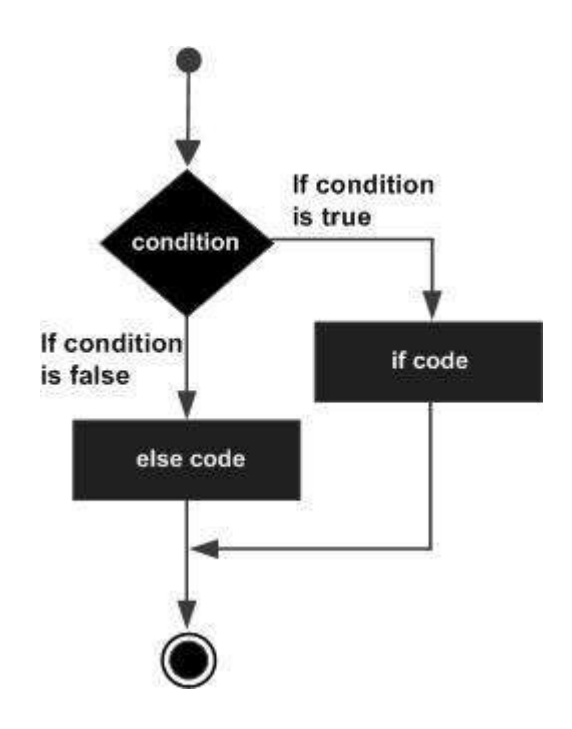

# **Example:**

```
Module decisions
   Sub Main()
       'local variable definition '
      Dim a As Integer = 100
       ' check the boolean condition using if statement
      If (a < 20) Then
           ' if condition is true then print the following
          Console.WriteLine("a is less than 20")
      Else
           ' if condition is false then print the following
          Console.WriteLine("a is not less than 20")
      End If
      Console.WriteLine("value of a is : {0}", a)
      Console.ReadLine()
   End Sub
End Module
```
When the above code is compiled and executed, it produces the following result:

## **The If...Else If...Else Statement**

An **If** statement can be followed by an optional **Else if...Else** statement, which is very useful to test various conditions using single If...Else If statement.

When using If... Else If... Else statements, there are few points to keep in mind.

- An If can have zero or one Else's and it must come after an Else If's.
- An If can have zero to many Else If's and they must come before the Else.
- Once an Else if succeeds, none of the remaining Else If's or Else's will be tested.

#### **Syntax:**

The syntax of an if...else if...else statement in VB.Net is as follows:

```
If(boolean expression 1)Then
   ' Executes when the boolean expression 1 is true
ElseIf( boolean_expression 2)Then
   ' Executes when the boolean expression 2 is true
ElseIf( boolean expression 3)Then
   ' Executes when the boolean expression 3 is true
Else
   ' executes when the none of the above condition is true
End If
```
### **Example:**

```
Module decisions
   Sub Main()
      'local variable definition '
      Dim a As Integer = 100' check the boolean condition '
      If (a = 10) Then
           ' if condition is true then print the following '
          Console.WriteLine("Value of a is 10") '
      ElseIf (a = 20) Then
          'if else if condition is true '
          Console.WriteLine("Value of a is 20") '
      ElseIf (a = 30) Then
          'if else if condition is true
          Console.WriteLine("Value of a is 30")
      Else
          'if none of the conditions is true
          Console.WriteLine("None of the values is matching")
      End If
      Console.WriteLine("Exact value of a is: {0}", a)
      Console.ReadLine()
   End Sub
End Module
```
When the above code is compiled and executed, it produces the following result:

```
None of the values is matching
Exact value of a is: 100
```